# O SIQUEIRISMO E A POLÍTICA DE **MEMÓRIAS: A** (RES)SIGNIFICAÇÃO DO DISCUR-SO DA CRIAÇÃO DO ESTADO DO **TOCANTINS**

#### **Maicon Douglas** Holanda

Mestrando em Estudos de Cultura e Território da Universidade Federal do Norte do Tocantins.

Recebido: 20/05/2022 Aprovado: 28/06/2022

#### **RESUMO**

O presente trabalho visa estabelecer interpretações acerca do mito político e política de memórias e de poder criado em torno da figura de José Wilson Siqueira Campos, cujos discursos e práticas políticas rememoram o fato histórico da criação do "Estado caçula" do Brasil, o Tocantins, criado no âmbito da Assembleia Nacional Constituinte de 1988. Ao longo de mais de três décadas de criação do Tocantins, foram construídos monumentos políticos e símbolos de Estado capazes de elevar a imagem de Sigueira Campos como o "construtor-civilizador" ou "pai-fundador" do Tocantins. O trabalho parte da análise midiática e de uma revisão bibliográfica acerca da construção da historiografia do Tocantins contemporâneo.

#### **PALAVRAS-CHAVE**

Siqueira Campos; Estado do Tocantins; Mito político

## Introdução<sup>1</sup>

uando se fala da criação de novos territórios e cidades no Brasil, muitos se lembram da criação do Estado do Tocantins, tendo em vista que é a Unidade da Federação mais nova do Brasil; e a sua capital foi construída totalmente do nada (ex-nihilo), no centro geodésico do país. A criação do Tocantins e da capital Palmas tornam-se modelos para discussões sobre os projetos nacionais de criação de novos territórios. Este trabalho surge, portanto, a partir dessas discussões contemporâneas sobre cultura política nos sertões. A criação do "novo" pode ser encarada também como um mecanismo essencialmente político, que movimenta as relações de poder. No Tocantins, isso não foi diferente.

Para levantar essa discussão, farei a análise de dois materiais audiovisuais disponibilizados no YouTube. O primeiro, intitulado Documentário da criação do Tocantins e implantação da capital Palmas,<sup>2</sup> foi disponibilizado no canal Meu Tocantins em 2019. Esse vídeo, de quase 8,5 mil visualizações, é uma reportagem do jornalista Ruy Bucar e do cinegrafista Sidney Madalena. A gravação possui duração de 9 minutos e 29 segundos.

O segundo material trata-se de uma propaganda política de Siqueira Campos utilizada no pleito eleitoral de 2010. Intitulada Programa Governador Sigueira Campos 20/08/2010 - Tarde.<sup>3</sup> Atualmente possui mais de 19 mil visualizações. Não há, nesse material, informações sobre idealizadores e produtores.

## Siqueira Campos e as premissas do mito fundador

José Wilson Siqueira Campos nasceu em 1928, em Crato, no interior do Ceará. É oriundo de uma família de migrantes que morou na Amazônia, onde seu pai trabalhou como seringueiro. Ele morou também no Rio de Janeiro.

Siqueira costuma dizer que convivia com pessoas da estirpe de João Saldanha, Oscar Niemeyer, Mário Martins e eventualmente com o próprio Luís Carlos Prestes, líder da Coluna Prestes<sup>4</sup>, que percorreu o Brasil entre 1925 e 1927. Campos também

 $\mathbf{1}$ Este trabalho é um recorte de uma dissertação em desenvolvimento no Mestrado em Estudos de Cultura e Território (PPGCULT), do Centro de Ciências Integradas da Universidade Federal do Norte do Tocantins (CCI-UFNT), que visa dialogar sobre a construção do mito político e da formação do siqueirismo no Estado do Tocantins.

Disponível em <https://www.youtube.com/watch?v=DdakXdZCzt0&t=35s>. Acesso em: 01 abr.  $\overline{2}$ 2022.

Disponível em <https://www.youtube.com/watch?v=HsDZhzTSkfM&t=290s>. Acesso em: 01 abr.  $\overline{3}$ 2022.

Esse movimento percorreu o Brasil combatendo as tropas do presidente Artur Bernardes. O obje- $\overline{4}$ tivo central da Coluna Prestes era mobilizar a população do interior do país para lutar contra as injustiças e as desigualdades promovidas pelos governos oligárquicos da Primeira República. No antigo norte de

participou da campanha de Juscelino Kubitschek e posteriormente mudou-se para a cidade de Colinas do Tocantins (1963), onde foi presidente da Câmara dos Vereadores de Colinas (1966), deputado estadual e deputado federal entre 1972 e 1988; e foi eleito governador do Tocantins por quatro mandatos (1989-1991/1995-1998/1999-2003/2010-2014).

Um dos discursos mais comuns para o movimento autonomista de 1988 é a questão dos desertos populacionais, da pobreza do antigo norte de Goiás, quando se compara ao sul do Estado. Para Holanda (2019)<sup>5</sup>, a obra de Caio Prado Júnior<sup>6</sup> tem a pretensão de elucidar

> [...] os pormenores da estrutura social, política e econômica da sociedade brasileira em suas origens e contextos coloniais. [...] Ele enfatiza o contexto socioeconômico do povoamento nas regiões distanciadas do litoral, como na capitania de Goiás, afirmando que o processo de interiorização se intensificou, sobretudo, com o domínio da mineração de ouro no início do século XVIII, especificamente a partir de 1725 (HOLANDA, 2019, p. 42).

Essa característica típica de disparidade populacional também era observada no próprio Estado de Goiás. Na região norte havia um déficit populacional se comparado à região Sul do Brasil. "[...] O povoamento da capitania de Goiás, desde 1804, era bastante desigual. De um total de 50 mil habitantes em toda a capitania, aproximadamente 36 mil concentravam-se apenas na Comarca do Sul" (HOLANDA, 2019, p. 42).

Igualmente, o discurso desenvolvimentista do estado diante da centralização da capital no mapa do Tocantins se relaciona com os próprios discursos de Juscelino Kubitschek. Essa é a característica chave para a discussão em torno da luta pela autonomia do norte de Goiás.

#### capital planejada do Palmas: "a última século  $XX''$

Logo que o Tocantins foi criado, rápidas e várias decisões políticas foram tomadas para a escolha da localização da nova capital. Todavia, poderia a nova capital do Tocantins ter sido instalada em uma cidade já existente, como alguns municípios que pleitearam a vaga, dentre elas, Araguaína, Gurupi e Porto Nacional, pois elas teriam condições de tornarem-se capitais por serem cidades mais estruturadas.

Goiás, a marcha riscou um pedaço desse território, e por isso, Siqueira Campos instaura a construção de um monumento em homenagem aos tenentes, ficando localizada na Praça dos Girassóis, bem próximo ao **Memorial Coluna Prestes.** 

Maicon Douglas Holanda. (Des)caminhos da docência: reconstruindo as histórias de vidas de pro-5 fessoras de Santa Fé do Araguaia-TO. Orientadora: Martha Victor Vieira. 2019. 100 f. Monografia (Licenciatura em História) - Universidade Federal do Tocantins, Araguaína, TO, 2019.

Caio Prado Júnior, Formação do Brasil Contemporâneo: colônia, 1ª ed. São Paulo: Companhia das 6 Letras, 2011.

Contudo, havia políticos no Estado do Tocantins que não concordaram com a instalação da nova capital. Pairou, durante muito tempo, um ressentimento diante das condutas políticas de Siqueira Campos. Sobre isso, ele narrou:

> Meus adversários políticos são adversários do Tocantins. Não temos nenhuma cidade com infraestrutura para sediar uma capital. Você percebe as dificuldades que temos com Miracema. Sei que todas as cidades querem sediar a Capital e isso é muito positivo porque demonstra nosso ânimo e nossos desejos de desenvolvimento, mas a nova cidade está planejada como uma das alavancas para o desenvolvimento do estado. Ela está situada geograficamente no ponto mais central de nosso território e, na margem direita do rio, a região mais carente de investimentos. Está colada em Porto Nacional, nossa cidade quardiã do patrimônio cultural pela luta de independência, está também nas proximidades da futura usina de energia elétrica, que formará um vasto lago dimensionando a paisagem e assegurando qualidade de vida à população. (ACAMPORA, 2004, p. 169 apud REIS, 2010, p. 4).

No começo do vídeo Documentário da criação do Tocantins e implantação da capital Palmas, Siqueira Campos aparece sendo entrevistado pelo repórter no dia 20 de maio de 1989. Na ocasião, com um público estimado de 10 mil pessoas que permaneceram acampadas na Fazenda Sussuapara, na região conhecida como Canela, estaria sendo inaugurado o município de Palmas.

Na ocasião, há o lançamento da pedra fundamental de Palmas, que é marco simbólico e representativo da instalação da capital, tendo como Siqueira Campos considerado o precursor dessa nova criação. Siqueira Campos diz:

> É com a mesma emoção, sempre crescente, com que eu e Dona Aureny Isua companheira], de mãos dadas, atravessamos uma cerca de arame farpado, que tinha ali na rótula dessa praça [apontando], olhando para o platô, para a colina onde está hoje o Palácio Araguaia. E diversas vezes eu gritava: 'É agui meu bem! É aqui meu bem! É aqui!" [...] É aqui que nós vamos implantar o Palácio Araguaia, o centro da cidade mais bonita do Brasil, da cidade mais central do Tocantins e do Brasil. É aqui que nós vamos construir a última capital planejada do século XX, em termos mundiais. É aqui que nós vamos construir a terra de força energética extraordinária que vai atrair para cá grandes valores. É aqui a terra dos bons fluidos, de brasileiros vindos de todas as regiões do país. Aqui vão se dar as mãos e vão viver em harmonia para construir a grandeza de nosso Estado, para se construir um mundo de prosperidade e de paz' (Siqueira Campos).

Conforme percebemos na entrevista desse político, a cidade de Palmas foi planejada como "impulsora" do desenvolvimento igualitário de todo o Estado, através da articulação de suas atividades e dos diversos espaços urbanos ou rurais. Através dessa medida geopolítica, pretendia-se a ocupação do território, tanto da margem esquerda quanto da direita do rio Tocantins, de modo a estimular o desenvolvimento socioeconômico de toda a região (CERQUEIRA, 1988, p. 44 apud REIS, 2010, p. 4).

> A criação de "uma nova cidade é acima de tudo, um forte símbolo, um instrumento político valioso, uma obra de considerável alcance e um

acontecimento histórico marcante, este seria, portanto, o grande motivo para a criação do novo" (REIS, 2010, p. 4-5)<sup>7</sup>.

A cidade de Palmas é construída para ser uma referência para o Tocantins e para o restante do Brasil. Com isso, a construção da maior praça da América Latina e a segunda maior praça pública do mundo fica localizada no centro cartográfico do município.

> A Praça dos Girassóis está localizada no centro cívico do plano urbanístico, no cruzamento das principais avenidas da cidade, a Av. Theotônio Segurado e Av. Juscelino Kubitschek. Nela estão localizados os principais prédios governamentais de Palmas: o Palácio Araguaia (fotografia 02), a Assembleia Legislativa (Palácio João D'Abreu), o Palácio da Justiça (Palácio Feliciano Machado Braga), o Memorial Coluna Prestes e as Secretarias do Estado. Além de prédios institucionais, ela abriga também os seguintes monumentos: o relógio do sol, o Cruzeiro (símbolo religioso), Monumento aos Pioneiros, Monumento à Bíblia, Praça Krahô (homenagem aos grupos indígenas do Tocantins) e o Monumento aos 18 do Forte de Copacabana. Este é um espaço privilegiado, onde há um encontro de símbolos do governo de Siqueira Campos, uma presença mítica, que vai do monumento religioso à praca indígena (REIS, 2010, p. 9-10).

Conforme salienta o historiador José Murilo de Carvalho<sup>8</sup>, com a criação do "novo", há a necessidade também de se perguntar sobre o "que dizem sobre a história de um país os monumentos erquidos em praça pública? Ou as bandeiras e hinos nacionais? Ou, ainda, caricaturas e charges retiradas das páginas de um jornal? Tais recursos nos ajudam a decifrar a mitologia e a simbologia de um sistema político" (CARVALHO, 1990). A criação do "novo" território, dos símbolos de Estado, das bandeiras, do hino, fazem parte de uma cultura política local.

Sobre esse conceito, entende-se que "uma cultura, e mais especificamente, uma cultura política, qualquer que seja ela, está associada diretamente a uma realidade concreta e objetiva, surgindo, então, como fruto das experiências históricas vividas ao longo do tempo e, somente assim, será possível a apreensão, bem como, o respectivo exame do objeto" (LENA JÚNIOR, 2012, p. 156)<sup>9</sup>.

Nesse sentido, é pertinente destacar que Palmas pode ser pensada a partir da noção de uma "cidade como monumento", tendo em vista que tudo foi construído do zero, e que não existe nenhuma parte antiga da cidade. Constituiu-se ao longo do tempo, desse modo, um "lugar de memória", segundo os preceitos de Pierre  $Nora<sup>10</sup>$ .

 $\overline{7}$ Patrícia Orfila Barros dos Reis. A construção do mito do fundador do Estado do Tocantins (1988-2002). In: Encontro Nacional de História Oral - Testemunhos: História e Política, 10., 2010, Recife. Anais Eletrônicos, Recife, 2010. p. 1-16.

José Murilo de Carvalho. Formação das almas: O imaginário da república no Brasil. Companhia das 8 Letras. 1990.

Hélio de Lena Júnior. Uma reflexão acerca do conceito de cultura política. Confluências, Vol. 12, n. 9 1. Niterói: PPGSD-UFF, out. de 2012, p. 155-176.

Pierre Nora. Entre memória e história: a problemática dos lugares. Projeto História. Tradução: Yara  $10$ 

O lugar de memória supõe, para início de jogo, a justaposição de duas ordens de realidades: uma realidade tangível e apreensível, às vezes material, às vezes menos, inscrita no espaço, no tempo, na linguagem, na tradição, e uma realidade puramente simbólica, portadora de uma história. A noção é feita para englobar ao mesmo tempo os objetos físicos e os objetos simbólicos, com base em que eles tenham 'qualquer coisa' em comum. [...] Cabe aos historiadores analisar essa 'qualquer coisa', de desmontar-lhe o mecanismo, de estabelecer-lhe os estratos, de distinguirlhe as sedimentações e correntes, de isolar-lhe o núcleo duro, de denunciarlhe as falsas semelhanças e as ilusões de ótica, de colocá-la na luz, de dizerlhe o não dito. [...] Lugar de memória, então: toda unidade significativa, de ordem material ou ideal, que a vontade dos homens ou o trabalho do tempo converteu em elemento simbólico do patrimônio memorial de uma comunidade qualquer. (NORA, 1993, v.2: 2226 – grifos meus)

Conforme Nora, os lugares de memória são construídos e perpetuados através dos "lugares materiais, simbólicos e funcionais". Para realizar tais objetivos, Siqueira Campos reedita antigas práticas e as utiliza como instrumento para a realização de seus ideais políticos, construindo desta forma também o mito do siqueirismo. Nesse sentido, reporto-me ao conceito de tradições inventadas, de Eric Hobsbawm e Terence Ranger<sup>11</sup>, que pode elucidar a compreensão deste fenômeno político:

> A tais práticas citadas se dá o nome de "tradições inventadas", compete a elas um conjunto de práticas, normalmente reguladas por regras tácitas ou abertamente aceitas, de natureza ritual simbólica, que visam inculcar certos valores e normas de comportamento através da repetição, implicando, portanto, no estabelecimento de uma continuidade em relação ao passado. (HOBSBAWM; RANGER, 1997, p. 9).

Lena Júnior, ao fazer similitudes com o conceito de tradições inventadas diante do passado histórico, Hobsbawm e Ranger, afirma que

> Em relação a este passado histórico, nem tudo que se estabelece é verdadeiro, muitas das representações ou reconstruções podem ser apresentadas como simulacros. Mesmo sendo semelhante ao passado, a tradição "inventada" pode mascarar ou apresentar este passado distante do real. Segundo o próprio Hobsbawm, 'na medida em que há referência a um passado histórico, as tradições 'inventadas' caracterizam-se por estabelecer com ele uma continuidade bastante artificial'. (LENA JÚNIOR, 2012, p. 161).

Algumas práticas realizadas por Kubitschek na ocasião da construção de Brasília foram incorporadas por Campos na construção de Palmas. Um fato bastante marcante mostra Siqueira Campos em um trator simbolizando a inauguração de Palmas. Juscelino Kubitschek aparece em um cenário semelhante, nesse veículo, na ocasião da construção de Palmas. O vídeo faz esse registro histórico, conforme a imagem 1.

Revista de História - UFBA, Anais da Jornada de História da UFBA, 2022, p. 1-16

Aun Khoury. São Paulo: 1993.

Eric Hobsbawn; Terence Ranger. A invenção das tradições. Rio de Janeiro: Paz & Terra, 1997.  $11$ 

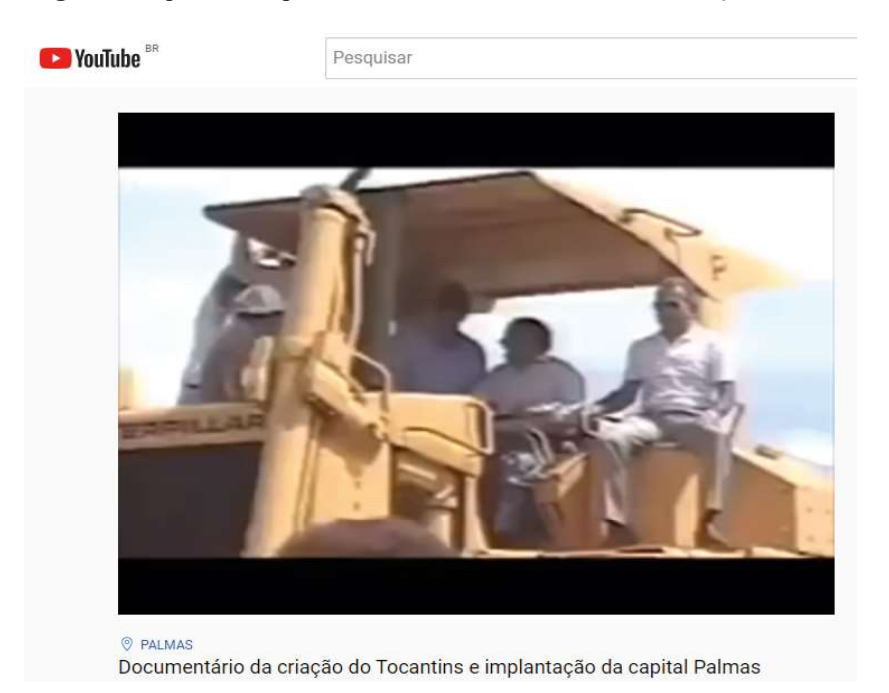

Imagem 1: Sigueira Campos em um trator simbolizando a construção de Palmas.

Fonte: YouTube (2021).

#### Nesse ínterim, o jornalista Ruy Bucar narra:

Com as bênçãos do Bispo Dom Celso, o governador Sigueira Campos, no comando de um trator, abre caminhos para a construção da última capital planejada deste século. A partir do gesto do governador, as máquinas começaram a rasgar o cerrado de uma região que, apesar das belezas naturais, permanecia isolada do resto do Estado. Da terra [...] começou a brotar uma cidade, concretizando o sonho secular. Fruto da luta separatista, que durante quase dois séculos, alimentou o sentimento nortense, até o Tocantins efetivamente se tornar um Estado autônomo (Ruy Bucar).

As associações com o construtor de Brasília se refletem em outras esferas. Por exemplo, o lema do Plano de Metas de Juscelino Kubitschek, que afirmava fazer o Brasil crescer "50 anos em 5", foi reeditado por Sigueira Campos, na promessa de fazer o Tocantins crescer "20 anos em 2".

Nesses dois anos após a criação do Estado, Sigueira adota o discurso de que investimento político é prioritário, com a "fixação da imagem de Siqueira como o grande construtor-civilizador, o que futuramente será importante para a perpetuação de seu grupo político no Estado" (REIS, 2010, p. 8-9).

O jornalista Ruy Bucar, no material analisado, continua a retratar a História de Palmas. Ele narra:

No centro geográfico do Estado, o governador, no dia 24 de fevereiro,

sobrevoava a área da futura capital. A primeira reunião oficial aconteceu neste dia, debaixo desta mangueira, no povoado do Canela. Dona Noca, com 81 anos de idade, é talvez a moradora mais antiga da região. Ela nasceu aqui mesmo, e se lembra muito bem daquela data histórica. [...] A construção da capital na margem direita do Rio Tocantins sempre foi uma causa que uniu todas as forcas políticas do Estado, afinal, a margem direita do Rio Tocantins, uma região potencialmente rica e que detém título de berço da civilização do norte, sempre foi a região mais pobre do Estado, e que um dia chegou a ser chamada de corredor da miséria. Corrigir essa injustiça histórica foi o gesto maior da Assembleia ao aprovar a localização da capital nesta região, quase por unanimidade (Ruy Bucar).

E prossegue com a entrevista de Dona Noca, que relembra o episódio do encontro com Siqueira: "Eu estava aqui sozinha, mas recebi eles todos na casa [...] Siqueira Campos era bom, conversava com nós aqui. E era muita gente, 'arrancharam' ali debaixo do pé de manga, abaixou avião três vezes aqui" (Dona Noca).

Isso reflete na construção da Memória e identidade social, pois

[...] a memória parece ser um fenômeno individual, algo relativamente íntimo, próprio da pessoa. Mas Maurice Halbwachs, nos anos 20-30, já havia sublinhado que a memória deve ser entendida também, ou sobretudo, como um fenômeno coletivo e social, ou seja, como um fenômeno construído coletivamente e submetido a flutuações, transformações, mudanças constantes [...] A memória é, em parte, herdada, não se refere apenas à vida física da pessoa. A memória também sofre flutuações que são função do momento em que ela é articulada, em que ela está sendo expressa. As preocupações do momento constituem um elemento de estruturação da memória. Isso é verdade também em relação à memória coletiva, ainda que esta seja bem mais organizada (POLLAK, 1992, p. 201-203)<sup>12</sup>.

Nesse sentido, a cultura política está imbricada com a formação das memórias coletivas. Essa é umas das características proeminentes. O que Siqueira Campos promove, ao longo de sua trajetória política, é um imaginário social legitimado nas suas decisões e práticas políticas, capaz de perpassar as memórias individuais e coletivas.

## "Ele vai voltar com todo gás": a campanha política em 2010

Na sua última campanha eleitoral, em 2010, por exemplo, Siqueira Campos fez uso do YouTube para ampliar sua campanha política por meio da criação de um canal com propagandas e jingles. Isso demonstra a formação de uma estratégia política para a sua manutenção no poder.

Não obstante, no ano de 2010, apesar da existência de uma parca consolidação das redes sociais nesse período, alguns segmentos políticos perceberam a importância e o potencial que as plataformas viriam a calhar na forma de fazer política no século XXI. Dentre essas mídias, a priori, o YouTube foi percebido como

um potencial meio de divulgação de propagandas político-partidárias, ao passo que se tornou unânime a sua utilização nos períodos eleitorais nos anos que se sequiram.

A política de marketing de Sigueira Campos criou um canal no YouTube (www.youtube.com/siqueirapsdb) no âmbito das eleições para governador dessa época. Ao todo, são 36 programas de TVs, 09 comerciais, 05 "Tá na boca do povo", 11 matérias jornalísticas e 05 clipes musicais ou jingles da campanha eleitoral de Siqueira Campos. Um desses materiais é jingle "Volta Siqueira".

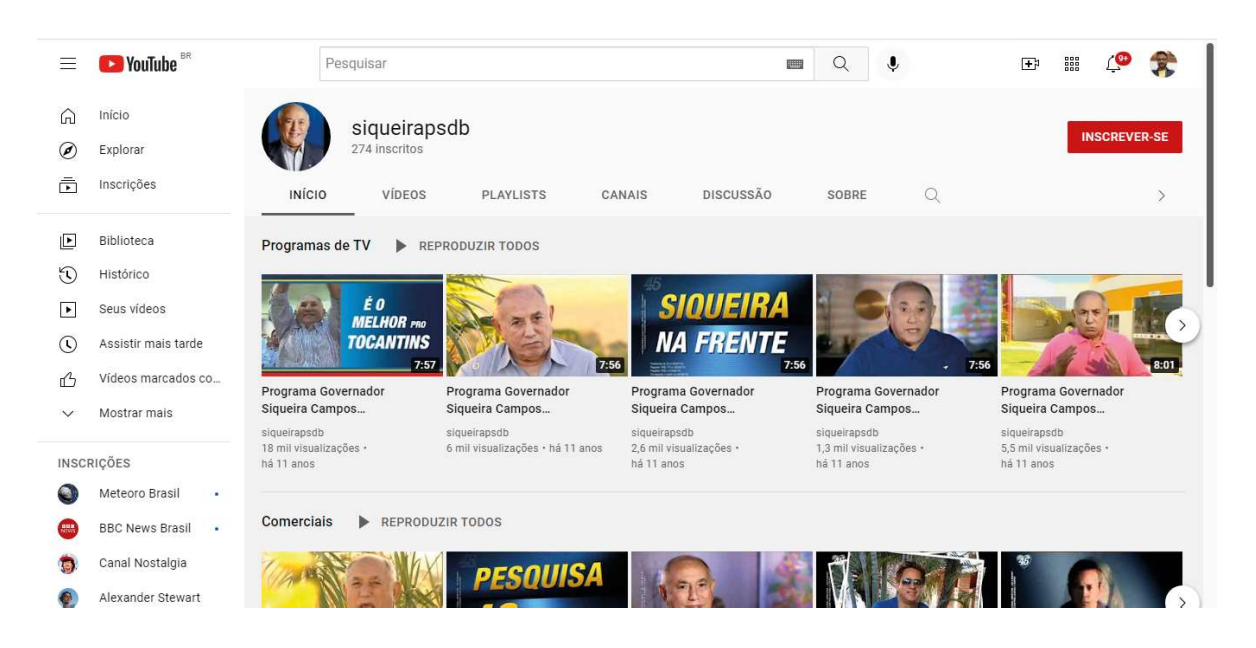

Imagem 3: Vista panorâmica do canal de Siqueira Campos no YouTube

Fonte: *YouTube* (2022). Disponível em: <www.youtube.com/siqueirapsdb>. Acesso em: 01 abr 2022.

O jingle "Volta Sigueira!" é icônica e marca muito a campanha de Sigueira Campos no pleito eleitoral de 2010, uma vez que ele resgata práticas políticas e benfeitorias do passado para evidenciar a meritocracia política. O mito de "paifundador" do Estado é ressignificado em 2010 por meio da incorporação das mídias sociais, que é uma novidade para a época, utilizando as redes sociais para divulgação do marketing político. Nas imagens 3 e 4, vemos o recorte da propaganda que recupera práticas e discursos do passado de Siqueira Campos, o legitimando como o autor da construção do Tocantins.

Vale salientar ainda que, segundo dados do Tribunal Superior Eleitoral (TSE), em 2002 o Tocantins contava com 785.386 eleitores, dos quais 104.474 tinham entre 16 e 20 anos. Já no ano de 2010 são 948.920 eleitores, sendo 103.421 com idade entre 16 e 20 anos. Com esses dados estatísticos, entendemos que, por mais que a

quantidade de eleitores jovens tenha recuado, é necessário ressaltar que o acesso à internet cresceu, nesse período, não apenas entre jovens, mas principalmente entre adultos com até 44 anos. E esse fenômeno de inserção dos sujeitos com faixas etárias diversificadas por essa mídia digital foi uma estratégia política utilizada pelo grupo político de Siqueira Campos, sobretudo na campanha de 2010, que foi coordenada pelo publicitário Duda Mendonça.

No jingle, há a repetição performática das políticas públicas adotadas desde a criação do Estado, em 1988. Como podemos perceber na letra do jingle:

Quem fez a Usina de Lajeado? Foi Siqueira que fez!

E as bacias leiteiras? Foi Siqueira que fez!

Mais de 200 mil empregos? Siqueira que fez!

14 km de pontes de concreto? Foi Siqueira que fez. É Siqueira que faz. É o melhor para o Tocantins. E vai voltar com todo gás!

E o Linhão Norte/Sul? Foi Siqueira que fez!

E a Agrotins? Foi Sigueira que fez!

O Hospital Dona Regina? Siqueira que fez!

E quem comecou as obras dos projetos de irrigação? Foi Sigueira que fez. É Siqueira que faz. É o melhor para o Tocantins. E vai voltar com todo gás!

E o Projeto Prodecer de Pedro Afonso? Foi Siqueira que fez!

E os hospitais do interior? Foi Siqueira que fez!

E o Kartódromo e o Estádio [Nilton Santos]? Sigueira que fez!

E a maioria das escolas do Estado, quem fez, hein? Foi Siqueira que fez. É Siqueira que faz. É o melhor para o Tocantins. E vai voltar com todo gás!

E o aeroporto, quem fez, hein? Foi Siqueira que fez!

Quem fez a rodoviária? Foi Siqueira que fez!

E a construção do Hospital Geral de Palmas? Siqueira que fez!

E a eletrificação rural? Foi Sigueira que fez. É Sigueira que faz. É o melhor para o Tocantins. E vai voltar com todo gás!

A Praca dos Girassóis? Foi Sigueira que fez!

E o Palácio Araguaia? Foi Sigueira que fez!

E os prédios da Universidade? Siqueira que fez!

E as grandes rodovias, como a Porto-Arraias e a Transbico? Foi Sigueira que fez. É Siqueira que faz. É o melhor para o Tocantins. E vai voltar com todo gás!

E os Pioneiros-Mirins, quem fez? Foi Siqueira que fez!

E a educação indígena? Foi Siqueira que fez!

E o asfalto subindo a Serra de Taguarucu? Siqueira que fez!

E também a água tratada? Foi Sigueira que fez. É Sigueira que faz. É o melhor para o Tocantins. E vai voltar com todo gás!

Acabou? Não! Tem muito mais!

Medicina Tropical? Foi Sigueira que fez!

Os distritos industriais? Foi Sigueira que fez!

E as 50 mil casas populares? Siqueira que fez!

E o Taquari? E o Jacuba? Foi Siqueira que fez. É Siqueira que faz. É o melhor para o Tocantins. E vai voltar com todo gás!

E o Projeto Agrícola de Campos Lindos, quem fez? Foi Siqueira que fez!

E a Redesat? Foi Siqueira que fez!

E o prédio da prefeitura? Siqueira que fez!

Aureny I, Aureny II, Aureny III e Aureny IV? Foi Siqueira que fez. É Siqueira que faz. É o melhor para o Tocantins. E vai voltar com todo gás!

E quem fez o Quartel do Comando Geral da PM? Foi Siqueira que fez!

E o Parque Cesamar? Foi Siqueira que fez!

E a distribuição de tratores? Siqueira que fez!

E o turismo no Jalapão e no Cantão, diz aí quem fez? Foi Siqueira que fez. É Siqueira que faz. É o melhor para o Tocantins. E vai voltar com todo gás!

E o Programa Força Jovem? Foi Siqueira que fez!

E esta gigantesca ponte do lago de Palmas? Foi Sigueira que fez!

E a construção de Palmas, nossa capital. Adivinha quem fez? Siqueira que fez!

E a criação do nosso querido Estado do Tocantins? Foi Siqueira que fez. É Siqueira que faz. É o melhor para o Tocantins. E vai voltar com todo gás!

Volta Siqueira, vem cuidar da gente, vem com todo gás!

Volta Siqueira para fazer as coisas que só você faz!

Volta Sigueira é o seu destino que de novo diz!

Volta Sigueira, com você seu povo vai ser mais feliz! (YOUTUBE, 2010).

Nota-se que Siqueira Campos sempre é retratado como o construtor de inúmeros projetos de desenvolvimento no Estado. E esse estado de coisas, que inclusive é perpassado pelas propagandas políticas desse sujeito, é incorporado no imaginário social dos tocantinenses. Não é muito difícil encontrar um morador deste território que não reconheça Siqueira Campos não somente como criador do Estado, mas também de várias políticas públicas voltadas para a melhoria de vida dos tocantinenses, sobretudo na região da instalação de Palmas, considerada historicamente como o "corredor da pobreza". Literalmente, Siqueira Campos assegura um capital cultural e simbólico, que é performático e que legitima suas

"benfeitorias". Sobre simbolismo e política de dominação, Pierre Bourdieu (1989)<sup>13</sup> assevera:

> Os sistemas simbólicos são instrumentos estruturados e estruturantes de comunicação e de conhecimento que cumprem a sua função política de instrumentos de imposição ou de legitimação da dominação, que contribuem para assegurar a dominação de uma classe sobre outra (violência simbólica) dando o reforço da sua própria força às relações de força que as fundamentam contribuindo assim para a submissão inconsciente dos dominados. (BOURDIEU, 1989, p.11).

Segundo José Murilo de Carvalho (1990, p. 9), "o instrumento clássico de legitimação de regimes políticos no mundo moderno é, naturalmente, a ideologia, a justificação racional da organização do poder. A cultura política, nesse caso, pode ser vista "como o padrão de atitudes e orientações políticas dos cidadãos em relação ao sistema político, internalizadas na dimensão cognitiva, afetiva e avaliativa" (AMORIM, 2007, p. 105).

**Imagem 4:** Trecho de propaganda política de 2010 que menciona Siqueira Campos como o "criador do Tocantins".

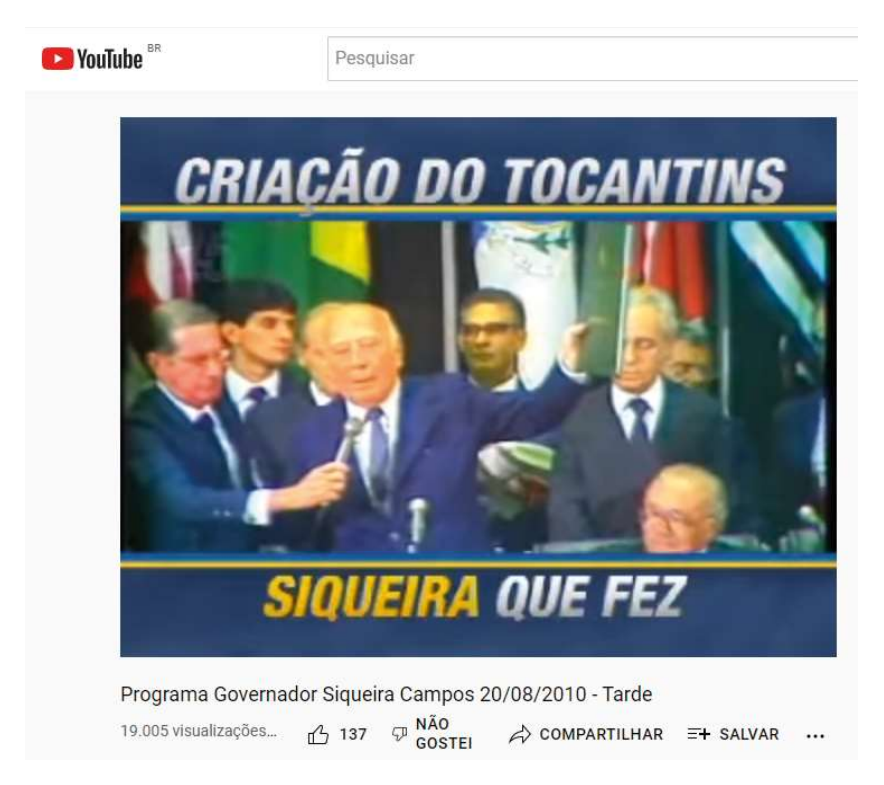

Fonte: YouTube (2021).

 $13$ Pierre Bourdieu. O poder simbólico. Rio de Janeiro: Bertrand Brasil, 1989.

Revista de História - UFBA, Anais da Jornada de História da UFBA, 2022, p. 1-16

Mesmo assim, Sigueira não inova na reformulação dos discursos, pois eles praticamente são os mesmos durante os pleitos eleitorais anteriores. Ou seja, seus discursos da criação e da autonomia permanecem praticamente iguais aos utilizados em mandatos anteriores, mas os meios de ampliação ou de divulgação desses discursos são renovados, e o uso do YouTube se mostrou uma efetiva ferramenta para esse propósito de inculcação das identidades e memórias coletivas, conforme salienta o sociólogo Maurice Halbwachs (2004).<sup>14</sup>

> Para que nossa memória se auxilie com a dos outros, não basta que eles nos tragam seus depoimentos: é necessário ainda que ela não tenha cessado de concordar com suas memórias e que haja bastante pontos de contato entre uma e as outras para que a lembrança que nos recordam possa ser reconstruída sobre um fundamento comum [...]. É necessário que esta reconstrução se opere a partir de dados ou de noções comuns que se encontram tanto no nosso espírito como no dos outros, porque elas passam incessantemente desses para aquele e reciprocamente, o que só é possível se fizerem e continuam a fazer parte de uma mesma sociedade. Somente assim podemos compreender que uma lembrança possa ser ao mesmo tempo reconhecida e reconstruída (HALBWACHS, 2004, p. 37).

O YouTube pode ser considerado um produto do ciberespaço, e penso que pode ser compreendido como uma plataforma de armazenamento virtual de memórias. Diante dessa prerrogativa, é pertinente visualizarmos o ciberespaço como uma extensão para a compreensão dos territórios, das identidades e das memórias de um povo. A memória é, portanto, um pilar para a construção dos imaginários sociais perante os fatos históricos. A realidade e os fatos políticos, sociais, culturais, econômicos e religiosos passam a adentrar ou se incorporar às novas tecnologias que surgiram com o mundo contemporâneo.

O YouTube, nesse sentido, para além de ser compreendida como uma ferramenta de entretenimento e divulgação, tornou-se fundamentalmente uma estratégia de ampliação da questão política no Tocantins, fenômeno que foi apropriado por Sigueira Campos para dar continuidade a suas estratégias e práticas de poder político. Os vídeos sobre a criação do Tocantins e de Palmas que serão analisados a seguir, fazem parte de uma estratégia de rememoração do passado diante dos seus "grandes feitos" representados nesses materiais.

Maria Salete Amorim<sup>15</sup>, ao estudar o conceito de cultura política de Luís Madueño, elenca ao menos quatro características essenciais que ajudam a compreender esse fenômeno: "a) toda cultura política possui uma identidade relacional dentro de uma totalidade histórica; b) possui uma lógica estrutural própria; c) é parte de uma estrutura que marca a rede de relações entre economia e política; e d) é um conceito histórico" (AMORIM, 2007, p. 107).

Maurice Halbwachs. A memória coletiva. São Paulo: Centauro, 2004.  $14$ 

Maria Salete Souza de Amorim. Cultura política e estudos de poder local. Revista Debates, Porto 15 Alegre, v.1, n.1, p. 99-120, jul.-dez. 2007.

Nesse sentido, penso que a cultura política que viabiliza a instauração de uma identidade local está intimamente relacionada com a construção dos mitos no Brasil. Para entender a questão da mitologia de fundação, Marilena Chauí (2001)<sup>16</sup> afirma que

> Os brasileiros construíram, sobre si mesmos, formas de mitificação das representações que têm de si [...] O mito fundador é, dessa forma, compreendido como aquele que explica a origem ou a fundação de determinado povo e este é eternizado pela sua constante ressignificação a cada momento da história de um povo (CHAUÍ, 2001, p. 8).

Em Mitos do Individualismo Moderno, lan Watt<sup>17</sup> afirma que mito é uma "história tradicional largamente conhecida no âmbito da cultura, que é creditada como uma crença histórica ou quase histórica, e que encarna ou simboliza alguns valores básicos de uma sociedade" (WATT, 1997, p. 16).

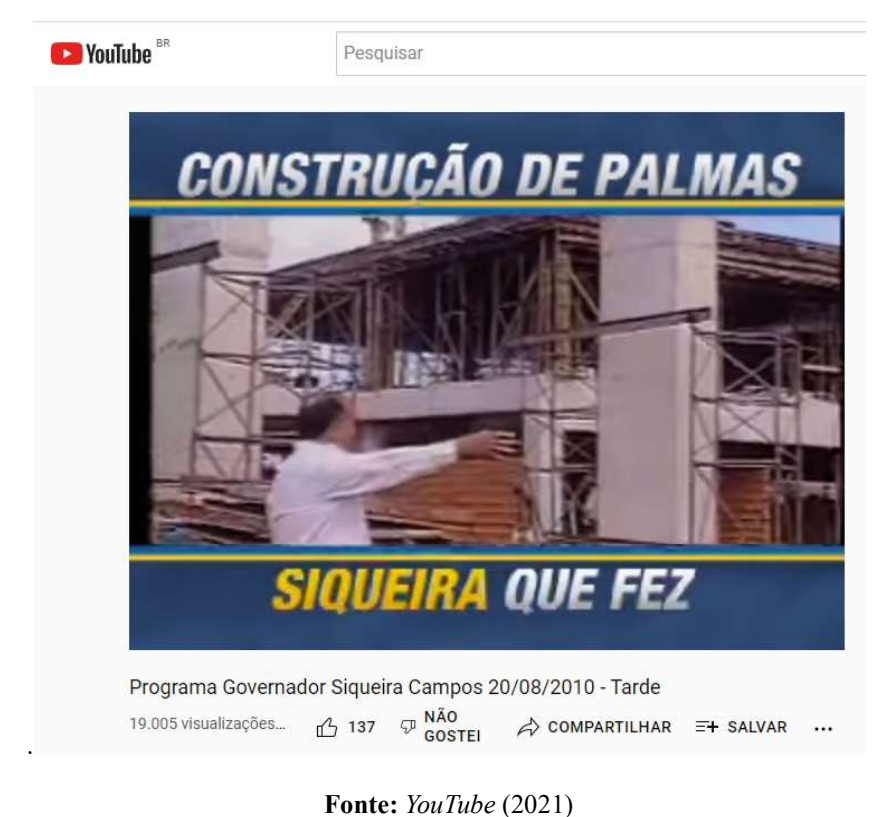

Imagem 5: Trecho de propaganda política de 2010 que menciona Siqueira Campos como o "construtor de Palmas"

<sup>16</sup> Marilena Chauí. Brasil: Mito Fundador e sociedade autoritária, 2001.

 $17$ Jan Watt. Mitos do Individualismo Moderno: Fausto, Dom Quixote, Dom Juan, Robinson Crusoe. Tradução de Mario Pontes. Rio de Janeiro: Jorge Zahar, 1997.

Neste sentido, creditou-se na figura de Sigueira Campos a liderança no processo de luta pela separação do norte de Goiás, ocorrida em 1988, que até então era considerada pobre e atrasada quando comparada a região sul de Goiás (HOLANDA, 2019), embora os movimentos em prol da separação tivessem vindo de diversas lideranças políticas e estudantis agregadas.

Nesse sentido, para Patrícia Orfila Reis (2010), esse estado de coisas acentua que a notoriedade da imagem de Sigueira Campos como pioneiro-construtor do Tocantins está impregnada no imaginário popular, a ponto de muitos o denominarem como o "criador" do Tocantins. É nítido observar que, no caso do mito fundador do Tocantins e na própria construção da capital, as características da cultura política que se faz mais presente é, segundo Amorim (2007, p. 101), a "participação limitada e o predomínio do personalismo nos processos de decisão política" da Unidade da Federação mais jovem do Brasil.

### Considerações finais

Sobre as (in) conclusões finais deste trabalho, entende-se que o mito de "pai fundador" a Siqueira Campos é assegurada nos distintos aspectos culturais, sociais e políticos da construção da identidade oficial do Tocantins. Isso reflete, sobretudo, na historiografia "oficial" que é construída ao longo das três décadas da fundação, viabilizando a "História única" a respeito da fundação do Estado do Tocantins.

Diversos monumentos arquitetônicos de Palmas e de outros lugares do Tocantins podem ser utilizados como "instrumento de divulgação" da História ou até mesmo como uma tentativa política de construção de uma identidade tocantinense, a partir da construção de símbolos ao novo lugar, como as que pertencem a Praça dos Girassóis, que é um "lugar de memória" capaz de significar a formação da identidade tocantinense diante do processo separatista.

Sobre o papel da mídia, percebe-se que a reportagem de Ruy Bucar proporciona ao público um processo de rememoração do mito político de Siqueira Campos, uma vez que possui o papel de "relembrar" de suas práticas políticas e discursos que pairam a respeito desse "construtor-civilizador".

A utilização do YouTube e de outras redes como uma estratégia política na medidaem que, em meados de 2010, percebeu-se a crescente utilização – ou o boom - do YouTube, sobretudo aos eleitores mais jovens, que potencialmente não se depararam ou não se recordavam dos discursos políticos de Siqueira do passado.

As propagandas políticas têm o papel de "relembrar" e "reviver" a força do siqueirismo no Tocantins à medida em que os audiovisuais têm a pretensão de realizar uma rememoração – ou uma política de memórias – ao mito político diante

da criação do Tocantins. Os discursos de Siqueira Campos, portanto, permanecem praticamente os mesmos, se comparados com o discurso hegemônico da criação, se tratando de uma política que apenas inova no aspecto da utilização das mídias a favor do grupo político de Siqueira Campos por meio da atualização da História.